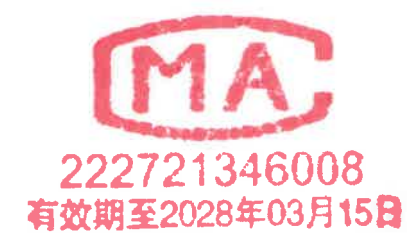

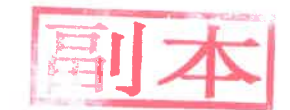

# 检

测

报告

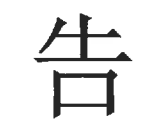

WT2201-008F-1418

#### 项目名称: 陕西金泰氯碱化工有限公司月度检测 (6月)

- 被测单位: 陕西金泰氯碱化工有限公司
- 委托单位: 陕西金泰氯碱化工有限公司
- 报告日期: 2022年6月20日

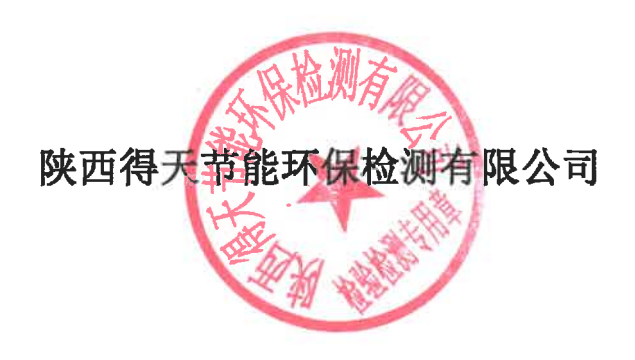

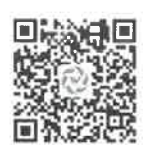

WT2201-008F-1418

第1页 共10页

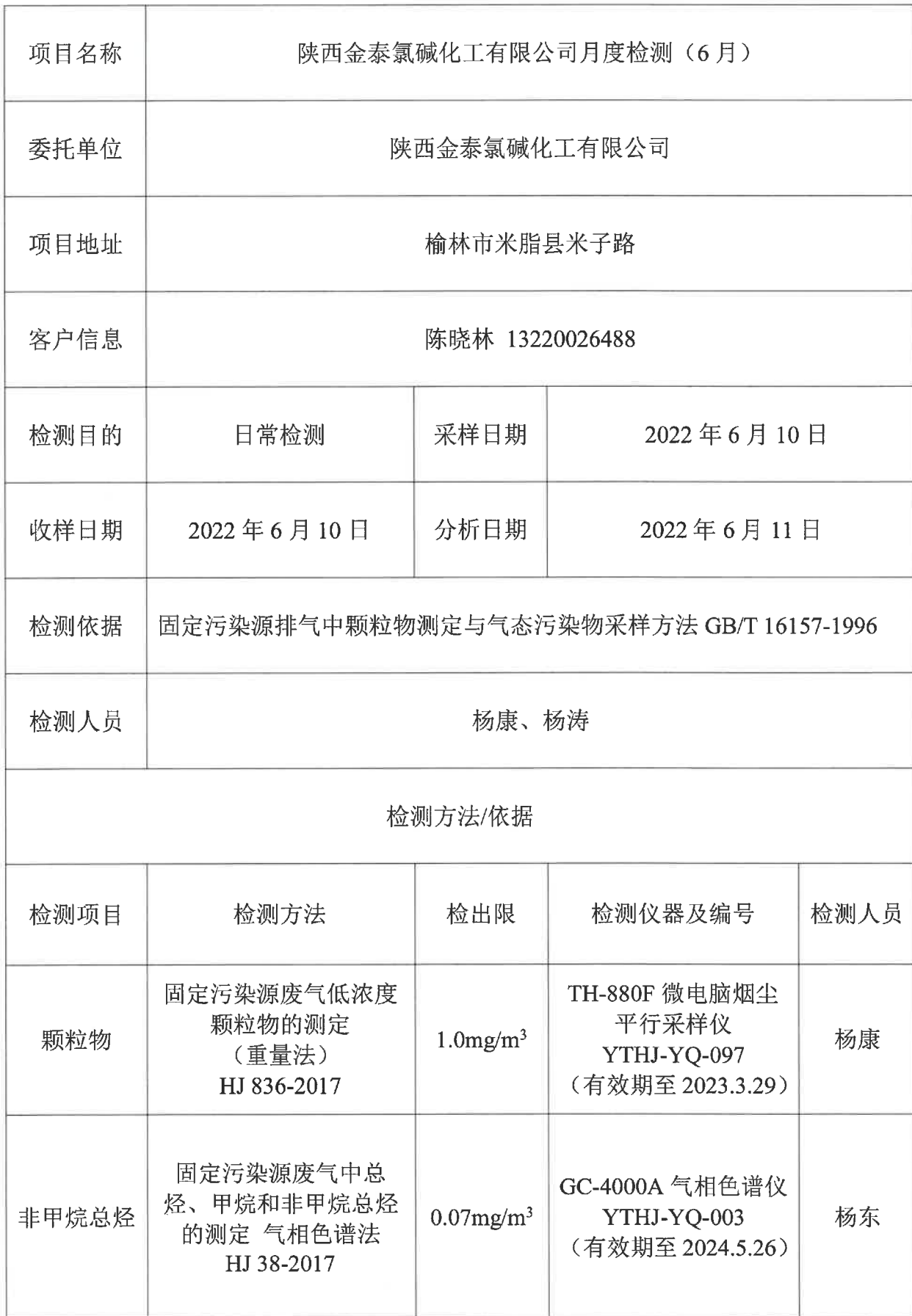

WT2201-008F-1418

第2页 共10页

1.1、一期干燥系统除尘器排口

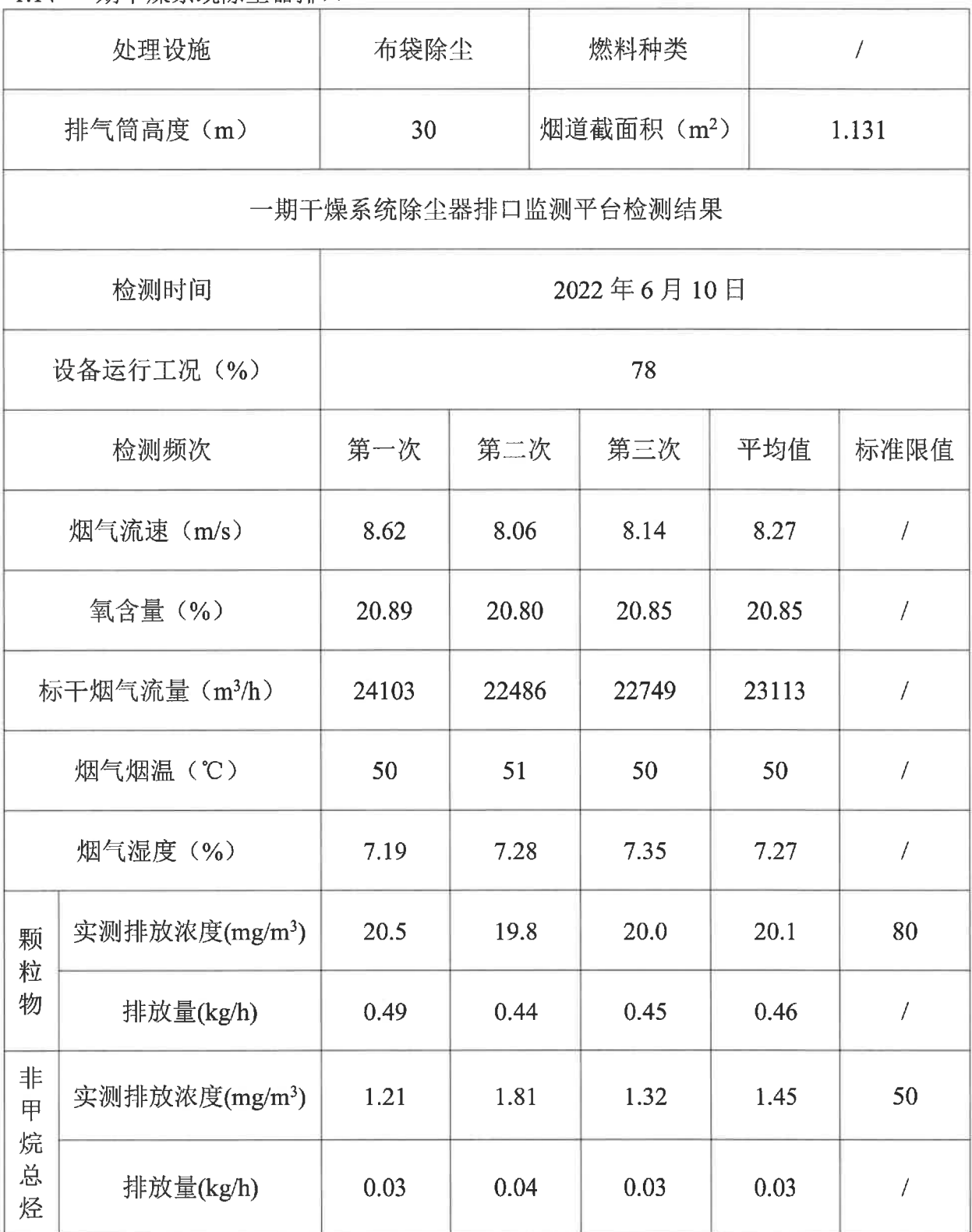

WT2201-008F-1418

第3页 共10页

1.2、二期干燥系统除尘器排口 1#

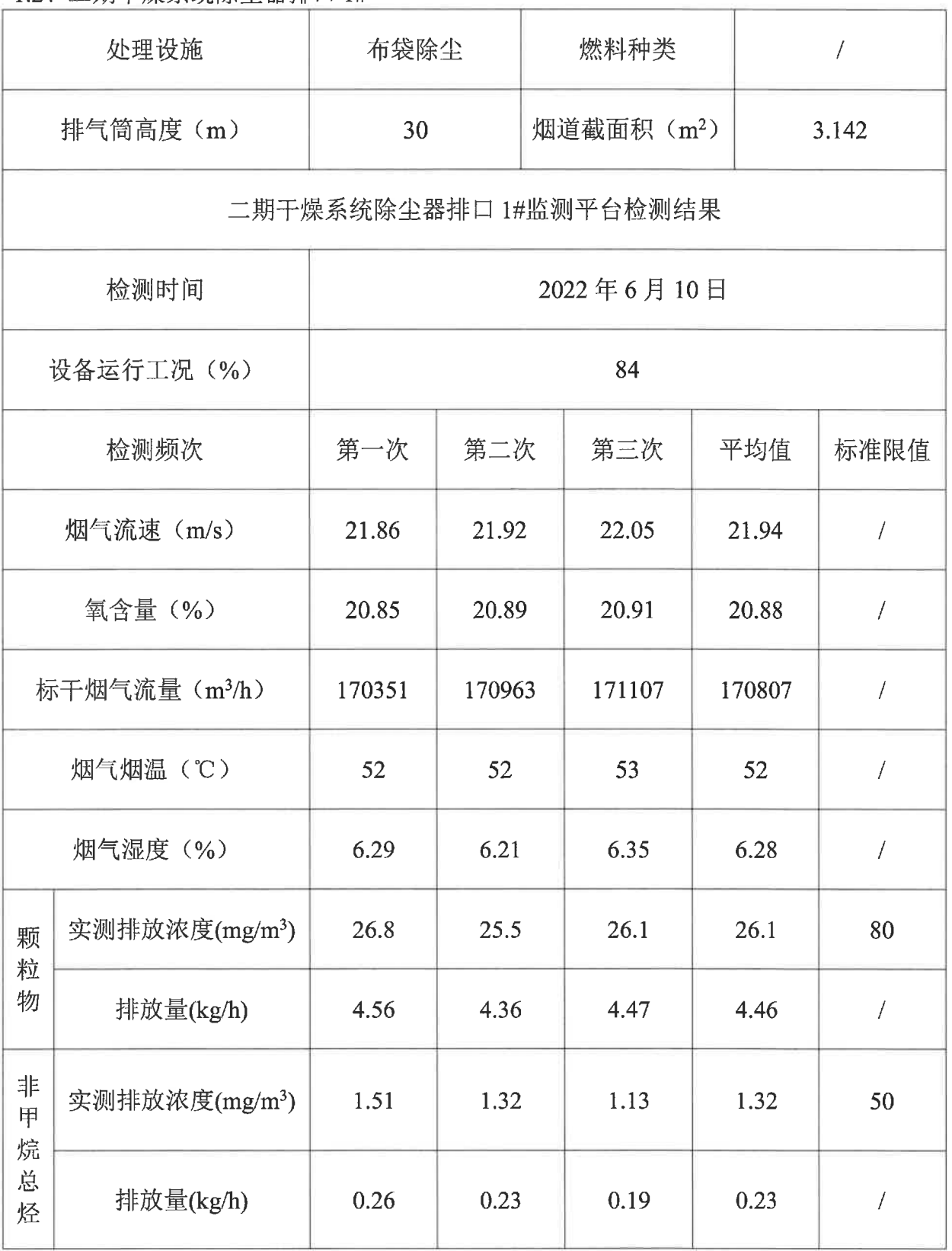

保上室

WT2201-008F-1418

第4页 共10页

1.3、二期干燥系统除尘器排口 2#

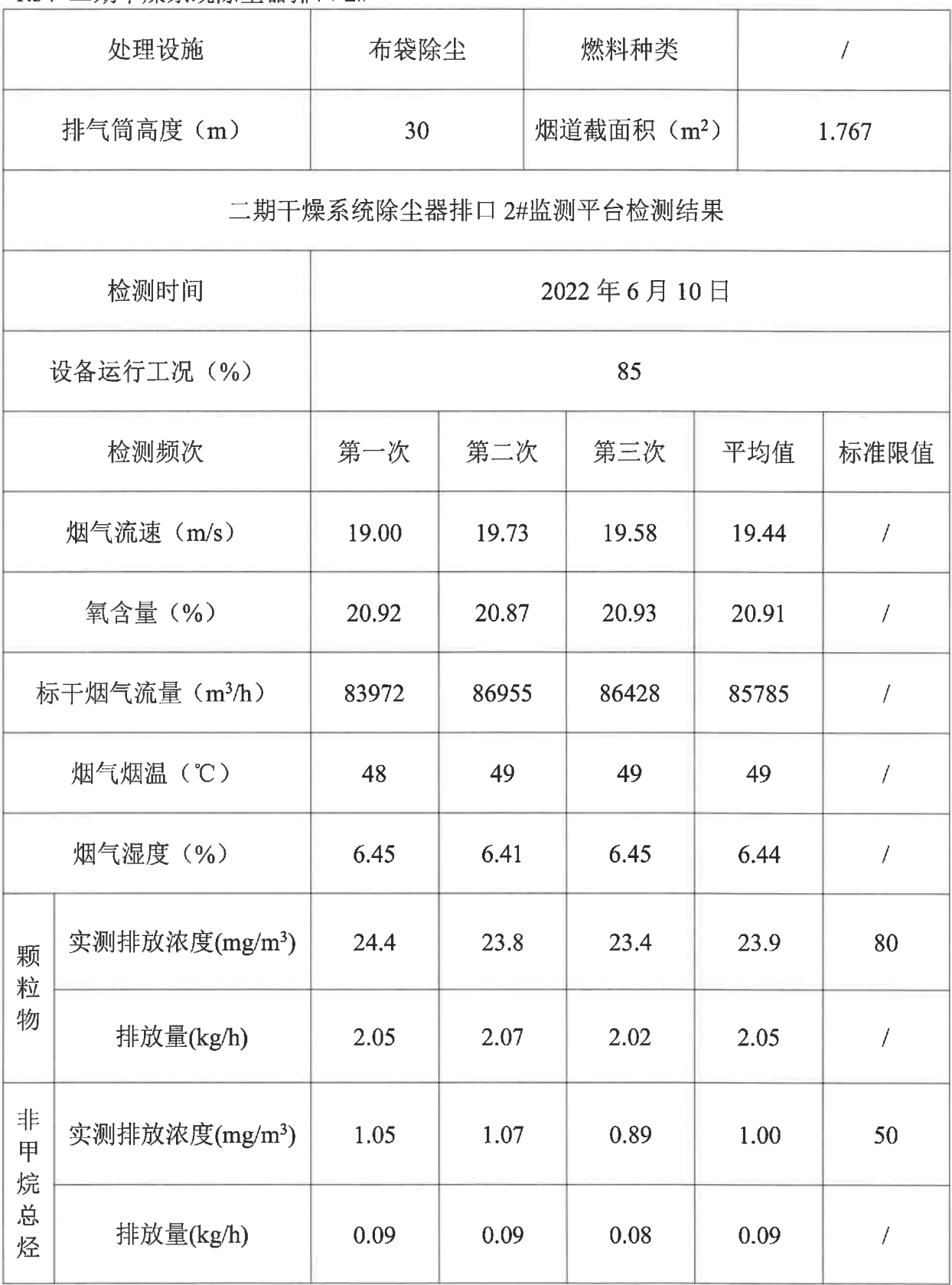

WT2201-008F-1418

第5页 共10页

1.4、VCM 精馏尾气排放口

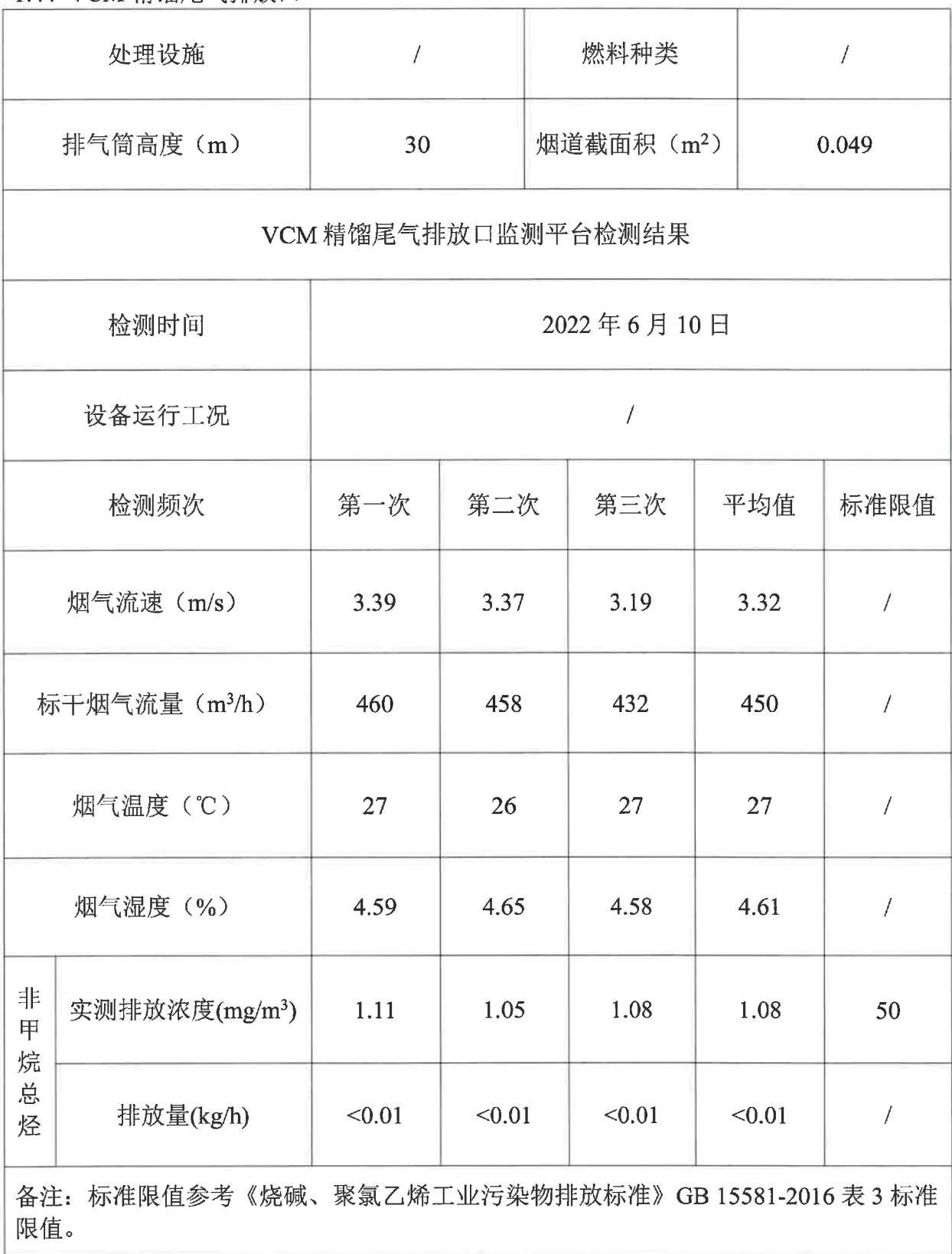

WT2201-008F-1418 2、无组织废气

第6页 共10页

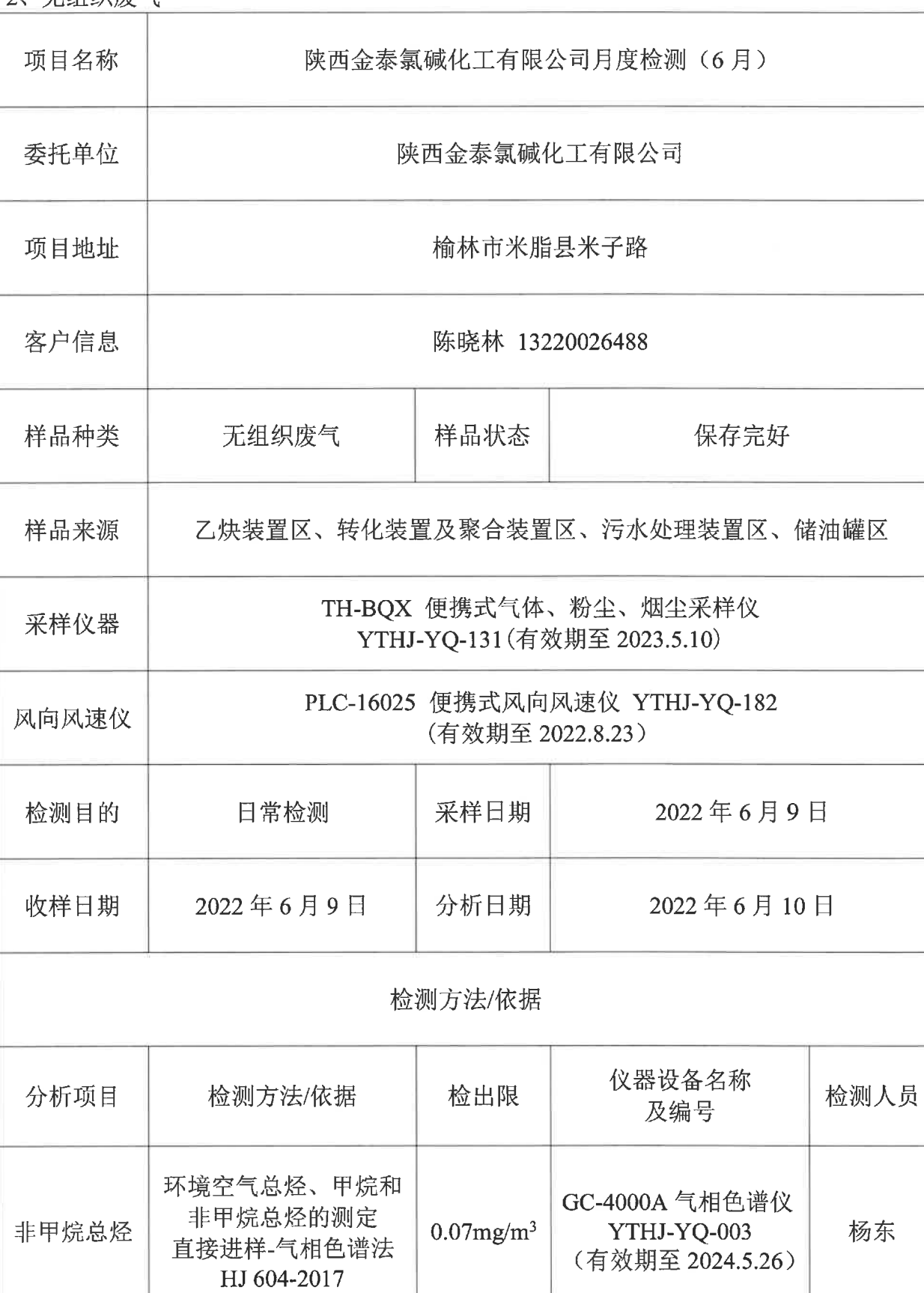

WT2201-008F-1418

第7页 共10页

2.1 乙炔装置区

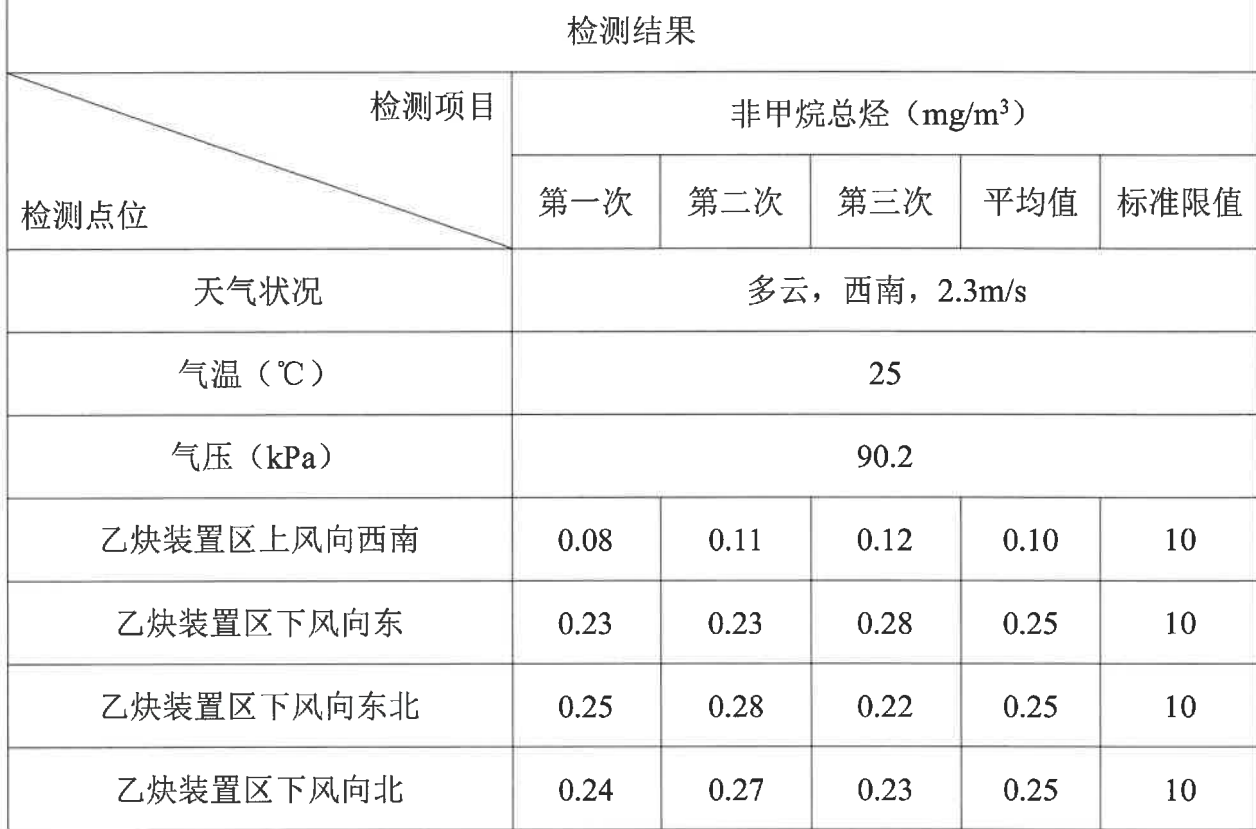

#### 2.2 转化装置及聚合装置区

![](_page_7_Picture_18.jpeg)

WT2201-008F-1418

Ï

#### 第8页 共10页

2.3 污水处理装置区

![](_page_8_Picture_25.jpeg)

#### 2.4 储油罐区

![](_page_8_Picture_26.jpeg)

**MAGES**  $\frac{1}{2}$ 

WT2201-008F-1418

3 水质检测

![](_page_9_Picture_16.jpeg)

WT2201-008F-1418

3.1 氯乙烯车间总排口

第10页 共10页

![](_page_10_Picture_23.jpeg)

3.2 气提废水车间排口1期、2期

![](_page_10_Picture_24.jpeg)

编制人分解者 复核人。纵尾草 审核人。个别好人的签发人 一起も用い

![](_page_11_Picture_0.jpeg)

Î

![](_page_11_Picture_1.jpeg)

检

测

WT2201-008F-1399

报

![](_page_11_Picture_32.jpeg)

![](_page_11_Picture_7.jpeg)

![](_page_11_Picture_8.jpeg)

这市得.

![](_page_11_Picture_9.jpeg)

![](_page_12_Picture_12.jpeg)

人気アニック

鑁 營

WT2201-008F-1399

第2页 共12页

1、一期干燥系统除尘器排口(包装)

![](_page_13_Picture_17.jpeg)

(説 ) 題

WT2201-008F-1399

一曲工場委法队小思批員(有混) 

第3页 共12页

![](_page_14_Picture_18.jpeg)

三五十二

WT2201-008F-1399

第4页 共12页

![](_page_15_Picture_14.jpeg)

一象 三頭

![](_page_15_Picture_5.jpeg)

WT2201-008F-1399

第5页 共12页

![](_page_16_Picture_14.jpeg)

 $\mathbf{I}$ 

 $WT2201-008F-1399$ <br> $WT2201-008F-1399$ <br> $R =$ 

**LESSEN** 

第6页 共12页

![](_page_17_Picture_26.jpeg)

ô

**CONVALLE** 

Ŕ,

WT2201-008F-1399  $L + h \nleftrightarrow \phi h \rightarrow H$ 

第7页 共12页

![](_page_18_Picture_18.jpeg)

**AN PRINTING THE** þ,

![](_page_18_Picture_5.jpeg)

![](_page_19_Picture_7.jpeg)

鬚

 $\mu^{\mathcal{F}}$ 

![](_page_20_Picture_11.jpeg)

■液源<br>後無線

![](_page_21_Picture_20.jpeg)

鑁 鬟

١ ì

**Contract Contract** 

1

![](_page_22_Picture_16.jpeg)

![](_page_22_Picture_3.jpeg)

 $\mathbf{v}_{t+1}$ 

 $\frac{1}{n} e^{i \frac{1}{n} t}$ 

WT2201-008F-1399 

第12页 共12页

![](_page_23_Picture_26.jpeg)

备注:

编制人:剑病 复核人:多以已荣 审核人:个月和国家发

![](_page_23_Picture_6.jpeg)

Έ

 $\sim$ 

![](_page_24_Picture_0.jpeg)

 $\hat{\mathbb{I}}$ 

ĺ

![](_page_24_Picture_1.jpeg)

# 检

测

![](_page_24_Picture_4.jpeg)

WT2201-008F-1419

![](_page_24_Picture_30.jpeg)

![](_page_24_Picture_7.jpeg)

![](_page_24_Picture_8.jpeg)

![](_page_24_Picture_9.jpeg)

![](_page_24_Picture_10.jpeg)

![](_page_25_Picture_9.jpeg)

![](_page_25_Picture_2.jpeg)

一 【 開

![](_page_26_Picture_0.jpeg)

I

Î

![](_page_26_Picture_1.jpeg)

检

测

报

告

WT2201-008F-1417

![](_page_26_Picture_34.jpeg)

![](_page_26_Picture_8.jpeg)

![](_page_26_Picture_9.jpeg)

![](_page_26_Picture_10.jpeg)

![](_page_26_Picture_11.jpeg)

![](_page_27_Picture_15.jpeg)

鬚 Ž b

¢

![](_page_28_Picture_9.jpeg)

第2页 共13页

![](_page_28_Picture_10.jpeg)

WT2201-008F-1417

第3页 共13页

![](_page_29_Picture_18.jpeg)

 $\sum_{i=1}^{n}$ 

 $\boldsymbol{\hat{\mathbf{x}}}$ 

![](_page_30_Picture_8.jpeg)

õ

WT2201-008F-1417

2、 VCM 精馏尾气排放口

第5页 共13页

![](_page_31_Picture_22.jpeg)

**WARRANTS** 

Ã ń

WT2201-008F-1417

第6页 共13页

3、一期干燥系统除尘器排口

![](_page_32_Picture_14.jpeg)

![](_page_32_Picture_5.jpeg)

第7页 共13页

WT2201-008F-1417 W1:2011

![](_page_33_Picture_13.jpeg)

wT2201-008F-1417<br>5、二期干燥系统除尘器排放口 2

第8页 共13页

![](_page_34_Picture_12.jpeg)

![](_page_34_Picture_5.jpeg)

WT2201-008F-1417

6、一期事故氯气排放口

#### 第9页 共13页

![](_page_35_Picture_14.jpeg)

WT2201-00SF-1417

7、二期事故氯气排放11

#### 第10页 共13页

![](_page_36_Picture_14.jpeg)

WT2201-008F-1417

Ť

#### 第11页 共13页

8、一期氯化氢处理废气排放口

![](_page_37_Picture_17.jpeg)

WT2201-008F-1417

第12页 共13页

 $\frac{1}{2}$ 

![](_page_38_Picture_17.jpeg)

编制人:久接 复核人:幼区族非核人人创办机领发人:参休题

WT2201-008F-1417

第13页 共13页

#### 附件

仪器信息

![](_page_39_Picture_20.jpeg)

 $\mathbf{I}$